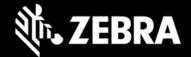

# **EMDK for Android 7.4**

### **Release Notes - August 2019**

# **Highlights**

Support added for Android 9 Pie - EMDK for Android 7.4 is the first version supporting Android 9 Pie.

**Support discontinued for Android 7.1 Nougat** - EMDK for Android 7.3 was the final version supporting Android 7.1 Nougat devices. Starting with v7.4, only Android 8.1.0 Oreo or higher is supported.

Support is deprecated and will be discontinued for Unique Device Identification (UDI) standard barcodes such as GS1, HIBCC and ICCBBA in Barcode API - Starting with EMDK for Android 7.4, UDI support is deprecated, and will be discontinued starting with Android 10 Q.

# **Device Support**

**Newly supported devices in this release:** EC30 Oreo, ET51 Oreo, ET56 Oreo, L10 Oreo, VC8300 Oreo, PS20 Pie, TC52 Pie, TC72 Pie

**Device support dropped with this release:** MC33 Nougat, TC20 Nougat, TC25 Nougat, TC51 Nougat, TC56 Nougat, TC70x Nougat, TC75x Nougat, VC80x Nougat, WT6000 Nougat

See all supported devices

### New in EMDK for Android 7.4

#### Support for MX v9.1

Currently these features are supported only on devices running Android 8.1.0 Oreo or higher:

- UI Manager new features:
  - Control Password visibility can be achieved
- App Manager new features:
  - Clear app user data
- Power Manager new features:
  - Choose the Wave-Up Method
    - Use Hardware signals to Wake-Up
    - Use Software (Mappable keys) for Wake-Up

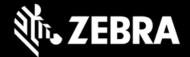

#### **Enhanced Barcode Manager API**

Currently these features are supported only on devices running Android 8.1.0 Oreo or higher:

- Added new enum and reader parameter to support DPM mode allowing to select the DPM mode based on the type of barcode being scanned:
  - Added new enum **DpmModes** under ScannerConfig Allows selection of DPM modes between DISABLED, MODE\_1 and MODE\_2
  - Added new reader parameter dpmMode in ScannerConfig.ReaderParams.ReaderSpecific.ImagerSpecific - Activates the DPM mode
- Added new enum and reader parameter to support DPM illumination, providing of the illumination for DPM barcode reading:
  - Added new enum **DpmIlluminationControl** under ScannerConfig Allows selection of the DPM illumination options between CYCLE, DIRECT and INDIRECT
  - Added new reader parameter dpmllluminationControl in ScannerConfig.ReaderParams.ReaderSpecific.ImagerSpecific - Controls DPM illumination

#### **Resolved Issues**

None

## **Usage Notes**

None

## **Known Issues**

None

## **Important Links**

- Installation and setup instructions
- See all supported devices

### **About EMDK for Android**

EMDK for Android provides developers with a comprehensive set of tools to easily create a powerful line of business applications for enterprise mobility devices and is designed for use with Google's Android Studio. EMDK for Android includes enterprise mobility Android class libraries such as Barcode, sample applications with source code, as well as all the associated documentation to help applications take full advantage of the capabilities that Zebra devices have to offer. It also embeds the exclusive Profile Manager technology within Android Studio IDE, providing a GUI-based development tool designed specifically for Zebra devices. This allows fewer lines of code, resulting in reduced development time, effort and errors.